## Package 'motifbreakR'

October 17, 2020

<span id="page-0-0"></span>Title A Package For Predicting The Disruptiveness Of Single Nucleotide Polymorphisms On Transcription Factor Binding Sites

Version 2.2.0

Description We introduce motifbreakR, which allows the biologist to judge in the first place whether the sequence surrounding the polymorphism is a good match, and in the second place how much information is gained or lost in one allele of the polymorphism relative to another. MotifbreakR is both flexible and extensible over previous offerings; giving a choice of algorithms for interrogation of genomes with motifs from public sources that users can choose from; these are 1) a weighted-sum probability matrix, 2) log-probabilities, and 3) weighted by relative entropy. MotifbreakR can predict effects for novel or previously described variants in public databases, making it suitable for tasks beyond the scope of its original design. Lastly, it can be used to interrogate any genome curated within Bioconductor (currently there are 22).

**Depends** R  $(>= 3.2)$ , grid, MotifDb

- Imports methods, compiler, grDevices, grImport, stringr, BiocGenerics, S4Vectors (>= 0.9.25), IRanges, GenomeInfoDb, GenomicRanges, Biostrings, BSgenome, rtracklayer, VariantAnnotation, BiocParallel, motifStack, Gviz, matrixStats, TFMPvalue, SummarizedExperiment
- Suggests BSgenome.Hsapiens.UCSC.hg19, SNPlocs.Hsapiens.dbSNP.20120608, SNPlocs.Hsapiens.dbSNP142.GRCh37, knitr, rmarkdown, BSgenome.Drerio.UCSC.danRer7, BiocStyle

VignetteBuilder knitr

License GPL-2

LazyData true

BugReports <https://github.com/Simon-Coetzee/motifbreakR/issues>

biocViews ChIPSeq, Visualization, MotifAnnotation

NeedsCompilation no

RoxygenNote 7.1.0

git\_url https://git.bioconductor.org/packages/motifbreakR

git\_branch RELEASE\_3\_11

git\_last\_commit f864d3a

git\_last\_commit\_date 2020-04-27

Date/Publication 2020-10-16

Author Simon Gert Coetzee [aut, cre], Dennis J. Hazelett [aut]

Maintainer Simon Gert Coetzee <simon.coetzee@cshs.org>

## R topics documented:

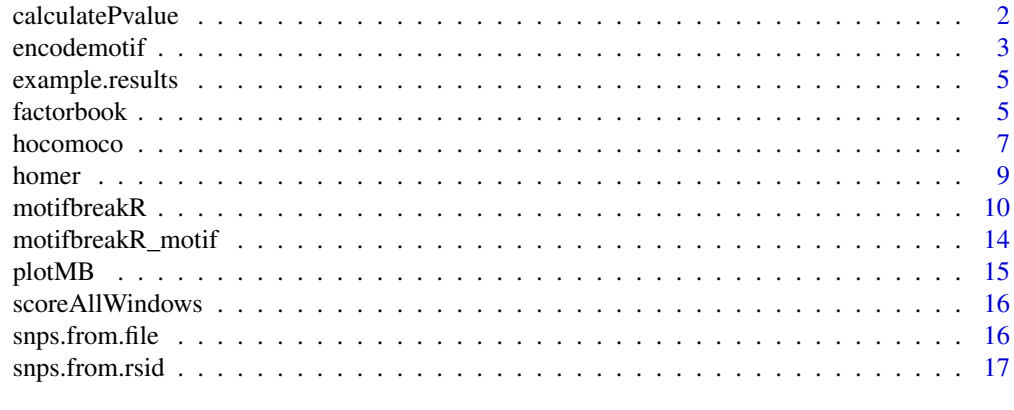

## **Index** 2008 **[19](#page-18-0)99**

<span id="page-1-1"></span>calculatePvalue *Calculate the significance of the matches for the reference and alternate alleles for the for their PWM*

## Description

Calculate the significance of the matches for the reference and alternate alleles for the for their PWM

## Usage

```
calculatePvalue(
  results,
  background = c(A = 0.25, C = 0.25, G = 0.25, T = 0.25)\lambda
```
#### Arguments

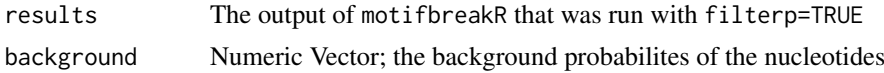

## Details

This function is intended to be used on a selection of results produced by [motifbreakR](#page-9-1), and this can be (although not always) a very memory and time intensive process if the algorithm doesn't converge rapidly.

<span id="page-1-0"></span>

#### <span id="page-2-0"></span>encodemotif 3

#### Value

a GRanges object. The same Granges object that was input as results, but with Refpvalue and Altpvalue columns in the output modified from NA to the p-value calculated by [TFMsc2pv](#page-0-0).

#### Source

H\'el\'ene Touzet and Jean-St\'ephane Varr\'e (2007) Efficient and accurate P-value computation for Position Weight Matrices. Algorithms for Molecular Biology, 2: 15.

#### See Also

See [TFMsc2pv](#page-0-0) from the TFMPvalue package for information about how the p-values are calculated.

#### Examples

```
data(example.results)
rs2661839 <- example.results[names(example.results) %in% "rs2661839"]
rs2661839 <- calculatePvalue(rs2661839)
```
<span id="page-2-1"></span>encodemotif *MotifDb object containing motif information from the known and discovered motifs for the ENCODE TF ChIP-seq datasets.*

#### Description

From the abstract: "Recent advances in technology have led to a dramatic increase in the number of available transcription factor ChIP-seq and ChIP-chip data sets. Understanding the motif content of these data sets is an important step in understanding the underlying mechanisms of regulation. Here we provide a systematic motif analysis for 427 human ChIP-seq data sets using motifs curated from the literature and also discovered de novo using five established motif discovery tools. We use a systematic pipeline for calculating motif enrichment in each data set, providing a principled way for choosing between motif variants found in the literature and for flagging potentially problematic data sets. Our analysis confirms the known specificity of 41 of the 56 analyzed factor groups and reveals motifs of potential cofactors. We also use cell type-specific binding to find factors active in specific conditions. The resource we provide is accessible both for browsing a small number of factors and for performing large-scale systematic analyses. We provide motif matrices, instances and enrichments in each of the ENCODE data sets. The motifs discovered here have been used in parallel studies to validate the specificity of antibodies, understand cooperativity between data sets and measure the variation of motif binding across individuals and species."

## Usage

encodemotif

## Format

[MotifDb](#page-0-0) object of length 2064; to access metadata use mcols(encodemotif)

providerName Name provided by ENCODE

providerId Same as providerName

dataSource "ENCODE-motif"

geneSymbol Gene symbol for the transcription factor

geneId Entrez gene id for the transcription factor

geneIdType "ENTREZ"

proteinId UNIPROT id for the transcription factor

proteinIdType "UNIPROT"

organism "Hsapiens"

sequenceCount NA not available

bindingSequence Consensus sequence for the motif

bindingDomain NA incomplete

tfFamily NA incomplete

experimentType occurs in two forms:

For motifs that were discovered in this study, the format is cellType\_source-LabMetadata:MotifFinder#Location for example H1-hESC\_encode-Myers\_seq\_hsa\_v041610.2\_r1:MEME#2#Intergenic. For motifs that were "known" the format tends to be TF\_source\_sourceId for example AP1\_jaspar\_MA0099.2.

pubmedID "24335146" see Source for more details

## Details

Load with data(encodemotif)

## Value

[MotifList-class](#page-0-0) object

#### Source

Pouya Kheradpour and Manolis Kellis (2013 December 13) Systematic discovery and characterization of regulatory motifs in ENCODE TF binding experiments. Nucleic Acids Research, doi:10.1093/nar/gkt1249

## See Also

<http://compbio.mit.edu/encode-motifs/>

## Examples

data(encodemotif) encodemotif

<span id="page-3-0"></span>

<span id="page-4-0"></span>example.results *Example Results from motifbreakR*

#### Description

This contains example results from motifbreaker for use in examples from the help docs

#### Usage

example.results

#### Format

[GRanges](#page-0-0) output from motifbreakR

#### Value

[GRanges](#page-0-0) object. See [motifbreakR](#page-9-1) for information on it's structure.

## Examples

```
data(example.results)
example.results
```
<span id="page-4-1"></span>factorbook *MotifDb object containing motif information from around the genomic regions bound by 119 human transcription factors in Factorbook.*

#### **Description**

From the abstract: "Chromatin immunoprecipitation coupled with high-throughput sequencing (ChIP-seq) has become the dominant technique for mapping transcription factor (TF) binding regions genome-wide. We performed an integrative analysis centered around 457 ChIP-seq data sets on 119 human TFs generated by the ENCODE Consortium. We identified highly enriched sequence motifs in most data sets, revealing new motifs and validating known ones. The motif sites (TF binding sites) are highly conserved evolutionarily and show distinct footprints upon DNase I digestion. We frequently detected secondary motifs in addition to the canonical motifs of the TFs, indicating tethered binding and cobinding between multiple TFs. We observed significant position and orientation preferences between many cobinding TFs. Genes specifically expressed in a cell line are often associated with a greater occurrence of nearby TF binding in that cell line. We observed cell-line-specific secondary motifs that mediate the binding of the histone deacetylase HDAC2 and the enhancer-binding protein EP300. TF binding sites are located in GC-rich, nucleosome-depleted, and DNase I sensitive regions, flanked by well-positioned nucleosomes, and many of these features show cell type specificity. The GC-richness may be beneficial for regulating TF binding because, when unoccupied by a TF, these regions are occupied by nucleosomes in vivo. We present the results of our analysis in a TF-centric web repository Factorbook (<http://factorbook.org>) and will continually update this repository as more ENCODE data are generated."

## <span id="page-5-0"></span>Usage

factorbook

## Format

[MotifDb](#page-0-0) object of length 79; to access metadata use mcols(factorbook)

providerName Name listed in meme output of 'Supp TableS2.pdf' for the citation indicated below providerId Same as providerName dataSource "FactorBook" geneSymbol NA these motifs don't have a direct 1 to 1 relationship with a transcription factor geneId NA geneIdType NA proteinId NA proteinIdType NA organism "Hsapiens" sequenceCount NA bindingSequence Consensus sequence for the motif bindingDomain NA tfFamily NA experimentType NA pubmedID "22955990" see Source for more details

## Details

Load with data(factorbook)

## Value

[MotifList-class](#page-0-0) object

## Source

J Wang, J Zhuang, S Iyer, XY Lin, et al. (2012) Sequence features and chromatin structure around the genomic regions bound by 119 human transcription factors. Genome Research, 22 (9), 1798- 1812, doi:10.1101/gr.139105.112

## See Also

<http://factorbook.org>

## Examples

data(factorbook) factorbook

<span id="page-6-1"></span><span id="page-6-0"></span>hocomoco *MotifDb object containing motif information from Homo Sapiens Comprehensive Model Collection (HOCOMOCO) of transcription factor (TF) binding models*

## Description

From the abstract: "We present the Homo sapiens comprehensive model collection (HOCOMOCO, <http://autosome.ru/HOCOMOCO/>, <http://cbrc.kaust.edu.sa/hocomoco/>) containing carefully hand-curated TFBS models constructed by integration of binding sequences obtained by both lowand high-throughput methods. To construct position weight matrices to represent these TFBS models, we used ChIPMunk software in four computational modes, including newly developed periodic positional prior mode associated with DNA helix pitch. We selected only one TFBS model per TF, unless there was a clear experimental evidence for two rather distinct TFBS models. We assigned a quality rating to each model. HOCOMOCO contains 426 systematically curated TFBS models for 401 human TFs, where 172 models are based on more than one data source."

#### Usage

hocomoco

## Format

[MotifDb](#page-0-0) object of length 426; to access metadata use mcols(hocomoco)

providerName Name provided by HOCOMOCO

providerId ID provided by HOCOMOCO including experiment type

dataSource "HOCOMOCO"

geneSymbol Gene symbol for the transcription factor

geneId Entrez gene id for the transcription factor

geneIdType "ENTREZ"

proteinId UNIPROT id for the transcription factor

proteinIdType "UNIPROT"

organism "Hsapiens"

sequenceCount Number of sequences evaluated for producing the PWM

bindingSequence Consensus sequence for the motif

bindingDomain NA incomplete

tfFamily NA incomplete

experimentType from <http://autosome.ru/HOCOMOCO/Details.php#200> quoted here:

"TFBS model identification modes

To construct TFBS models ChIPMunk was run four times: two times (f1) and (f2) with uniform model positional prior and two times (si) and (do) with informative model positional prior.

The min-to-max (f1) model length estimation mode was used with the min length of 7 bp and increasing it by 1 bp until the default max length of 25 bp was reached following the optimal length selection procedure as in Kulakovskiy and Makeev, Biophysics, 2009. For max-to-min (f2) model length estimation mode we started from 25 bp and searched for the best alignment decreasing the length by 1 bp until the minimal length of 7 bp. We also used the single (si) and double box (do) model positional priors in order to simulate DNA helix turn. For a single box, the positional weights are to be distributed as  $\cos 2(p i \text{ n } T)$ , where T=10.5 is the DNA helix pitch, n is the coordinate within the alignment, and the center of the alignment of the length L is at n=0. During the internal cycle of PWM optimization the PWM column scores are multiplied by prior values so the columns closer to the center of the alignment  $(n=0)$  receive no score penalty while the columns around  $(n = 5, 6, -5, -6)$  contribute much less to the score of the PWM under optimization. The single box model prior was used along with the min-tomax length estimation mode (si). We also used the double box model prior with a shape prior equal to  $sin2(pin/T)$ , which was used to search for possibly longer double box models in the max-to-min length estimation mode (do).

Model quality assignment

The resulting models were rated (from A to F) according to their quality. Model quality rates from A-to-D were assigned to proteins known to be TFs, including those listed in Schaefer et al., Nucleic Acids Research, 2011 with addition of a number of proteins having relevant models and sufficient evidence to be TFs. The ratings were assigned by human curation according to the following criteria:

Relevant distribution of position-specific information content over alignment columns, which means a model LOGO representation displaying well formed core positions with a high information content surrounded by flanking letters with lower information content; the information content at flanking positions decreasing with the distance from the model core.

"Stability", which means that in more than one of the ChIPMunk modes we obtained models with a similar length, consensus, and comparable number of aligned binding sites, along with a similar shape of model LOGO representation. "Similarity" of the model to the binding sequence consensus for this TF given in the UniProt or other databases, which means similarity of the shape of the model LOGO and TFBS lengths to those of other TFs from the same TF family. "A total number of binding sites" was also considered as a quality measure, as a large set of binding regions (mostly but not limited to ChIP-Seq and parallel SELEX) implies that there are many observations of each letter in any position of the alignment, particularly many observations of non-consensus letters in core positions. In positions with low information content, where there is no strong consensus, all variants have many observations, and thus the observed letter frequencies are less dependent on statistical fluctuations.

Quality A was assigned to high confidence models complying with all four criteria listed in the section above. Quality B was assigned to models built from large sequence sets that failed no more than one out of the three remaining criteria. Quality C was assigned to models built from small sequence sets but (with a number of specifically marked exceptions) complying with the three remaining criteria. Quality D models missed part of the known consensus sequence or had no clearly significant core positions in the TFBS model. Quality E (error) was assigned to models for proteins not convincingly shown to be TFs or to models exhibiting an irrelevant LOGO shape or a wrong consensus sequence. Quality F (failure) was assigned to TFs for which there was no reliable model identified."

pubmedID "23175603" see Source for more details

## Details

Load with data(hocomoco)

## Value

[MotifList-class](#page-0-0) object

#### <span id="page-8-0"></span>homer **9**

#### Source

Kulakovskiy,I.V., Medvedeva,Y.A., Schaefer,U., Kasianov,A.S., Vorontsov,I.E., Bajic,V.B. and Makeev,V.J. (2013) HOCOMOCO: a comprehensive collection of human transcription factor binding sites models. Nucleic Acids Research, 41, D195–D202.

## See Also

<http://autosome.ru/HOCOMOCO/> <http://cbrc.kaust.edu.sa/hocomoco/>

#### Examples

data(hocomoco) hocomoco

<span id="page-8-1"></span>

homer *MotifDb object containing motif information from motif databases included in HOMER.*

## Description

From the website: "Homer includes several motif databases that are used to help annotate results and conduct searches for known motifs. HOMER contains a custom motif database based on independent analysis of mostly ChIP-Seq data sets which is heavily utilized in the software." See <http://homer.salk.edu/homer/motif/motifDatabase.html> for more information on how these files were generated, and Homer's sources.

## Usage

homer

## Format

[MotifDb](#page-0-0) object of length 247; to access metadata use mcols(homer)

providerName Name provided HOMER providerId Factor Name provided by HOMER dataSource "HOMER" geneSymbol Symbol provided by HOMER geneId Entrez gene id for the transcription factor geneIdType "ENTREZ" proteinId UNIPROT id for the transcription factor proteinIdType "UNIPROT" organism "Hsapiens" sequenceCount NA bindingSequence Consensus sequence for the motif bindingDomain DBD provided by HOMER tfFamily NA experimentType The Celltype, IP, Assay, and GEO id if applicable for the motif pubmedID "20513432" see Source for more details

## Details

Load with data(homer)

## Value

[MotifList-class](#page-0-0) object

## Source

Heinz S, Benner C, Spann N, Bertolino E et al. (2010 May 28) Simple Combinations of Lineage-Determining Transcription Factors Prime cis-Regulatory Elements Required for Macrophage and B Cell Identities. Mol Cell, 38(4):576-589. PMID: [20513432](http://www.ncbi.nlm.nih.gov/sites/entrez?Db=Pubmed&term=20513432[UID])

## See Also

<http://homer.salk.edu/homer/index.html> [http://homer.salk.edu/homer/motif/motifDa](http://homer.salk.edu/homer/motif/motifDatabase.html)tabase. [html](http://homer.salk.edu/homer/motif/motifDatabase.html) <http://homer.salk.edu/homer/motif/HomerMotifDB/homerResults.html>

## Examples

data(homer) homer

<span id="page-9-1"></span>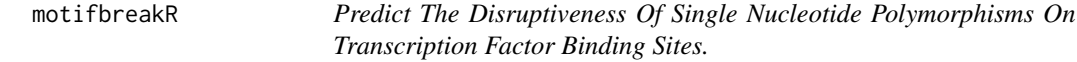

## Description

Predict The Disruptiveness Of Single Nucleotide Polymorphisms On Transcription Factor Binding Sites.

## Usage

```
motifbreakR(
  snpList,
  pwmList,
  threshold = 0.85,
  filterp = FALSE,
  method = "default",
  show.neutral = FALSE,
  verbose = FALSE,
  bkg = c(A = 0.25, C = 0.25, G = 0.25, T = 0.25),
  legacy.score = TRUE,
  BPPARAM = bpparam()
)
```
<span id="page-9-0"></span>

#### <span id="page-10-0"></span>motifbreakR 11

#### Arguments

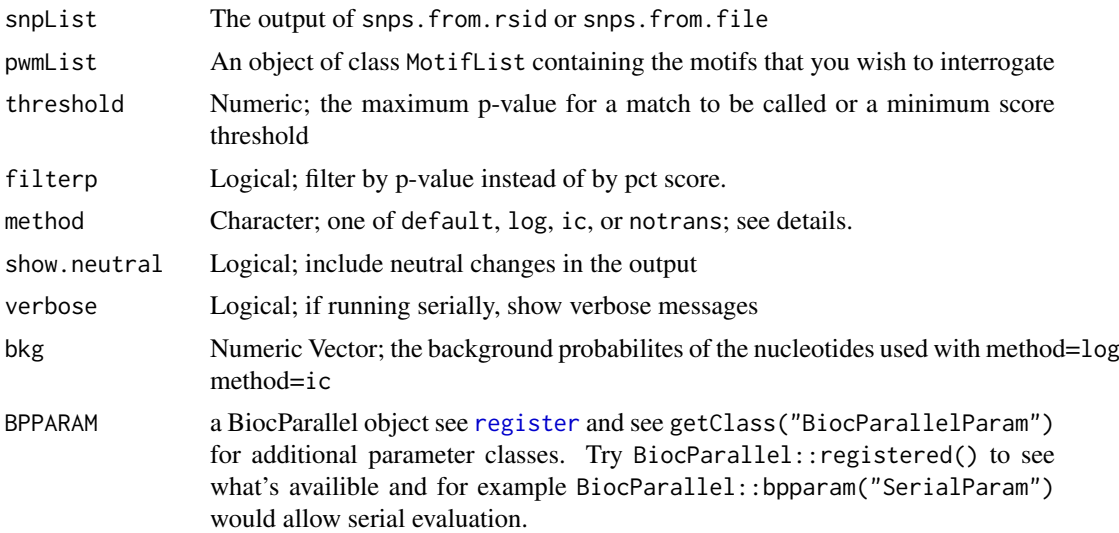

#### Details

motifbreakR works with position probability matrices (PPM). PPM are derived as the fractional occurrence of nucleotides A,C,G, and T at each position of a position frequency matrix (PFM). PFM are simply the tally of each nucleotide at each position across a set of aligned sequences. With a PPM, one can generate probabilities based on the genome, or more practically, create any number of position specific scoring matrices (PSSM) based on the principle that the PPM contains information about the likelihood of observing a particular nucleotide at a particular position of a true transcription factor binding site. What follows is a discussion of the three different algorithms that may be employed in calls to the **motifbreakR** function via the method argument.

Suppose we have a frequency matrix M of width n (*i.e.* a PPM as described above). Furthermore, we have a sequence s also of length n, such that  $s_i \in \{A, T, C, G\}$ ,  $i = 1, \ldots, n$ . Each column of M contains the frequencies of each letter in each position.

Commonly in the literature sequences are scored as the sum of log probabilities:

## Equation 1

$$
F(s, M) = \sum_{i=1}^{n} \log(\frac{M_{s_i, i}}{b_{s_i}})
$$

where  $b_{s_i}$  is the background frequency of letter  $s_i$  in the genome of interest. This method can be specified by the user as method='log'.

As an alternative to this method, we introduced a scoring method to directly weight the score by the importance of the position within the match sequence. This method of weighting is accessed by specifying method='ic' (information content). A general representation of this scoring method is given by:

Equation 2

$$
F(s, M) = p_s \cdot \omega_M
$$

where  $p_s$  is the scoring vector derived from sequence s and matrix M, and  $w_M$  is a weight vector derived from  $M$ . First, we compute the scoring vector of position scores  $p$ 

<span id="page-11-0"></span>Equation 3

$$
p_s = (M_{s_i,i}) \quad \text{where} \quad \frac{i = 1, \dots n}{s_i \in \{A, C, G, T\}}
$$

and second, for each M a constant vector of weights  $\omega_M = (\omega_1, \omega_2, \dots, \omega_n)$ .

There are two methods for producing  $\omega_M$ . The first, which we call weighted sum, is the difference in the probabilities for the two letters of the polymorphism (or variant), *i.e.*  $\Delta p_{s_i}$ , or the difference of the maximum and minimum values for each column of M:

#### Equation 4.1

$$
\omega_i = \max\{M_i\} - \min\{M_i\} \quad \text{where} \quad i = 1, \dots n
$$

The second variation of this theme is to weight by relative entropy. Thus the relative entropy weight for each column  $i$  of the matrix is given by:

#### Equation 4.2

$$
\omega_i = \sum_{j \in \{A, C, G, T\}} M_{j,i} \log_2(\frac{M_{j,i}}{b_i}) \quad \text{where} \quad i = 1, \dots n
$$

where  $b_i$  is again the background frequency of the letter i.

Thus, there are 3 possible algorithms to apply via the method argument. The first is the standard summation of log probabilities (method='log'). The second and third are the weighted sum and information content methods (method='default' and method='ic') specified by equations 4.1 and 4.2, respectively. **motifbreakR** assumes a uniform background nucleotide distribution  $(b)$  in equations 1 and 4.2 unless otherwise specified by the user. Since we are primarily interested in the difference between alleles, background frequency is not a major factor, although it can change the results. Additionally, inclusion of background frequency introduces potential bias when collections of motifs are employed, since motifs are themselves unbalanced with respect to nucleotide composition. With these cautions in mind, users may override the uniform distribution if so desired. For all three methods, motifbreakR scores and reports the reference and alternate alleles of the sequence  $(F(s_{\text{REF}}, M)$  and  $F(s_{\text{ALT}}, M)$ ), and provides the matrix scores  $p_{s_{\text{REF}}}$  and  $p_{s_{\text{ALT}}}$  of the SNP (or variant). The scores are scaled as a fraction of scoring range  $0-1$  of the motif matrix, M. If either of  $F(s_{\text{REF}}, M)$  and  $F(s_{\text{ALT}}, M)$  is greater than a user-specified threshold (default value of 0.85) the SNP is reported. By default **motifbreakR** does not display neutral effects, ( $\Delta p_i < 0.4$ ) but this behaviour can be overridden.

Additionally, now, with the use of [TFMPvalue-package](#page-0-0), we may filter by p-value of the match. This is unfortunately a two step process. First, by invoking filterp=TRUE and setting a threshold at a desired p-value e.g 1e-4, we perform a rough filter on the results by rounding all values in the PWM to two decimal place, and calculating a scoring threshold based upon that. The second step is to use the function [calculatePvalue\(](#page-1-1)) on a selection of results which will change the Refpvalue and Altpvalue columns in the output from NA to the p-value calculated by [TFMsc2pv](#page-0-0). This can be (although not always) a very memory and time intensive process if the algorithm doesn't converge rapidly.

#### Value

a GRanges object containing:

REF the reference allele for the SNP

#### <span id="page-12-0"></span>motifbreakR 13

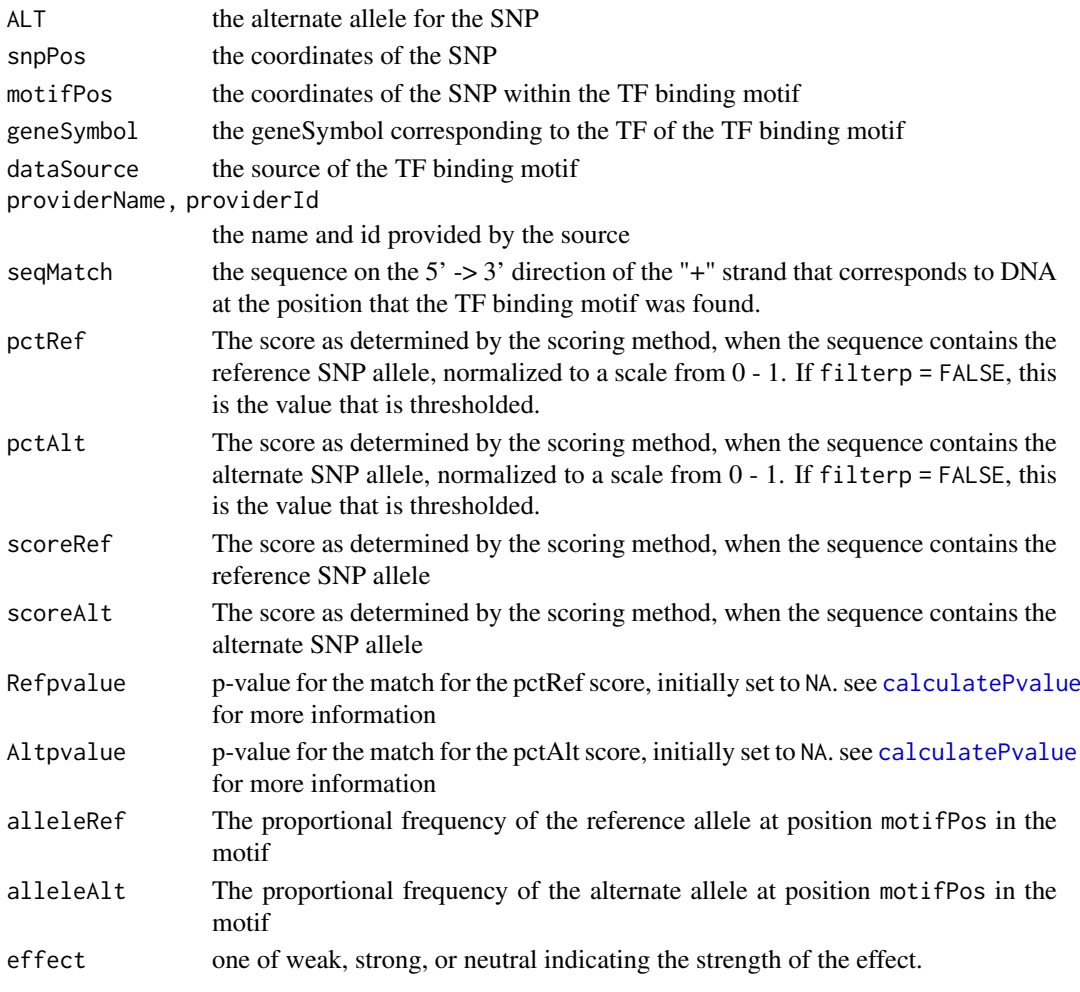

each SNP in this object may be plotted with [plotMB](#page-14-1)

## See Also

See snps. from. rsid and snps. from. file for information about how to generate the input to this function and [plotMB](#page-14-1) for information on how to visualize it's output

## Examples

```
library(BSgenome.Hsapiens.UCSC.hg19)
# prepare variants
load(system.file("extdata",
                 "pca.enhancer.snps.rda",
                 package = "motifbreakR")) # loads snps.mb
pca.enhancer.snps <- sample(snps.mb, 20)
# Get motifs to interrogate
data(hocomoco)
motifs <- sample(hocomoco, 50)
# run motifbreakR
results <- motifbreakR(pca.enhancer.snps,
                       motifs, threshold = 0.85,
                       method = "ic",BPPARAM=BiocParallel::SerialParam())
```
<span id="page-13-0"></span>

## Description

This object contains all the [MotifList-class](#page-0-0) objects that were generated for this package. See the individual help sections for [hocomoco](#page-6-1), [homer](#page-8-1), [factorbook](#page-4-1), and [encodemotif](#page-2-1), for how the data is formatted.

## Usage

motifbreakR\_motif

## Format

[MotifDb](#page-0-0) object of length 2816; to access metadata use mcols(motifbreakR\_motif)

#### Details

Load with data(motifbreakR\_motif)

#### Value

[MotifList-class](#page-0-0) object

#### Source

Kulakovskiy,I.V., Medvedeva,Y.A., Schaefer,U., Kasianov,A.S., Vorontsov,I.E., Bajic,V.B. and Makeev,V.J. (2013) HOCOMOCO: a comprehensive collection of human transcription factor binding sites models. Nucleic Acids Research, 41, D195–D202.

Heinz S, Benner C, Spann N, Bertolino E et al. (2010 May 28) Simple Combinations of Lineage-Determining Transcription Factors Prime cis-Regulatory Elements Required for Macrophage and B Cell Identities. Mol Cell, 38(4):576-589. PMID: [20513432](http://www.ncbi.nlm.nih.gov/sites/entrez?Db=Pubmed&term=20513432[UID])

J Wang, J Zhuang, S Iyer, XY Lin, et al. (2012) Sequence features and chromatin structure around the genomic regions bound by 119 human transcription factors. Genome Research, 22 (9), 1798- 1812, doi:10.1101/gr.139105.112

Pouya Kheradpour and Manolis Kellis (2013 December 13) Systematic discovery and characterization of regulatory motifs in ENCODE TF binding experiments. Nucleic Acids Research, doi:10.1093/nar/gkt1249

#### See Also

[hocomoco](#page-6-1), [homer](#page-8-1), [factorbook](#page-4-1), and [encodemotif](#page-2-1)

#### Examples

data(motifbreakR\_motif) motifbreakR\_motif

<span id="page-14-1"></span><span id="page-14-0"></span>

## Description

Plot a genomic region surrounding a genomic variant, and potentially disrupted motifs

## Usage

plotMB(results, rsid, reverseMotif = TRUE, effect = c("strong", "weak"))

#### Arguments

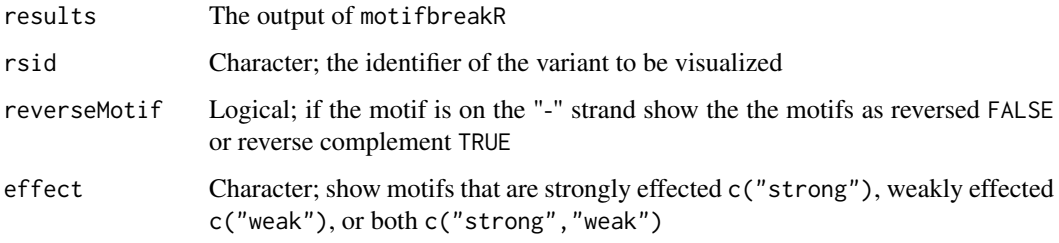

## Details

plotMB produces output showing the location of the SNP on the chromosome, the surrounding sequence of the + strand, the footprint of any motif that is disrupted by the SNP or SNV, and the DNA sequence motif(s)

#### Value

plots a figure representing the results of motifbreakR at the location of a single SNP, returns invisible NULL.

#### See Also

See [motifbreakR](#page-9-1) for the function that produces output to be visualized here, also [snps.from.rsid](#page-16-1) and [snps.from.file](#page-15-1) for information about how to generate the input to [motifbreakR](#page-9-1) function.

#### Examples

```
data(example.results)
example.results
## Not run:
plotMB(example.results, "rs2661839", effect = "strong")
## End(Not run)
```
<span id="page-15-0"></span>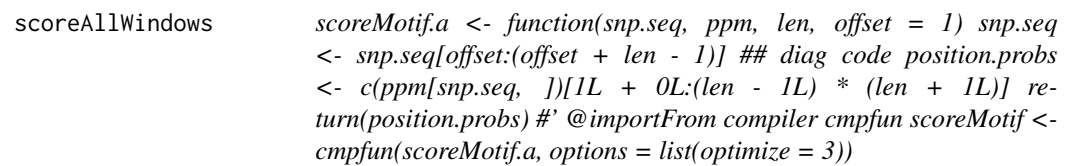

## Description

scoreMotif.a <- function(snp.seq, ppm, len, offset = 1) snp.seq <- snp.seq [offset:(offset + len - 1)] ## diag code position.probs <- c(ppm[snp.seq, ])[1L + 0L:(len - 1L) \* (len + 1L)] return(position.probs) #' @importFrom compiler cmpfun scoreMotif <- cmpfun(scoreMotif.a, options = list(optimize = 3))

## Usage

```
scoreAllWindows(
  snp.seq,
  snp.seq.rc,
  pwm,
  from = "default",
  to = "default",
  pwm.range = NULL,
  calcp = TRUE
)
```
<span id="page-15-1"></span>snps.from.file *Import SNPs from a BED file or VCF file for use in motifbreakR*

## Description

Import SNPs from a BED file or VCF file for use in motifbreakR

## Usage

```
snps.from.file(
  file = NULL,
  dbSNP = NULL,
  search.genome = NULL,
  format = "bed",
  indels = FALSE
)
```
#### Arguments

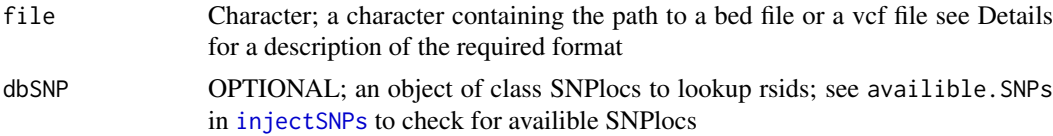

#### <span id="page-16-0"></span>snps.from.rsid 17

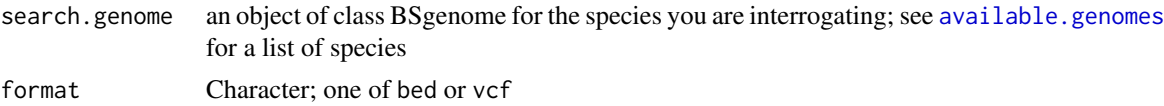

#### Details

snps.from.file takes a character vector describing the file path to a bed file that contains the necissary information to generate the input for motifbreakR see [http://www.genome.ucsc.edu/FAQ/](http://www.genome.ucsc.edu/FAQ/FAQformat.html#format1) [FAQformat.html#format1](http://www.genome.ucsc.edu/FAQ/FAQformat.html#format1) for a complete description of the BED format. Our convention deviates in that there is a required format for the name field. name is defined as chromosome:start:REF:ALT or the rsid from dbSNP (if you've included the optional SNPlocs argument). For example if you were to include rs123 in it's alternate format it would be entered as chr7:24966446:C:A

## Value

a GRanges object containing:

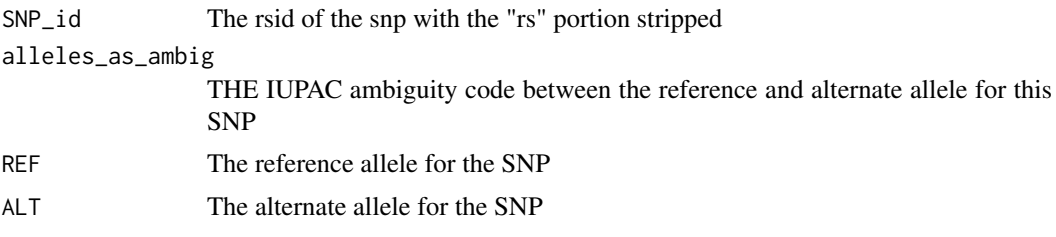

## See Also

See [motifbreakR](#page-9-1) for analysis; See [snps.from.rsid](#page-16-1) for an alternate method for generating a list of variants.

## Examples

```
library(BSgenome.Drerio.UCSC.danRer7)
library(SNPlocs.Hsapiens.dbSNP142.GRCh37)
snps.bed.file <- system.file("extdata", "danRer.bed", package = "motifbreakR")
# see the contents
read.table(snps.bed.file, header = FALSE)
#import the BED file
snps.mb <- snps.from.file(snps.bed.file,
                          search.genome = BSgenome.Drerio.UCSC.danRer7,
                          format = "bed")
```
<span id="page-16-1"></span>snps.from.rsid *Import SNPs from rsid for use in motifbreakR*

## Description

Import SNPs from rsid for use in motifbreakR

## Usage

```
snps.from.rsid(rsid = NULL, dbSNP = NULL, search.genome = NULL)
```
## <span id="page-17-0"></span>Arguments

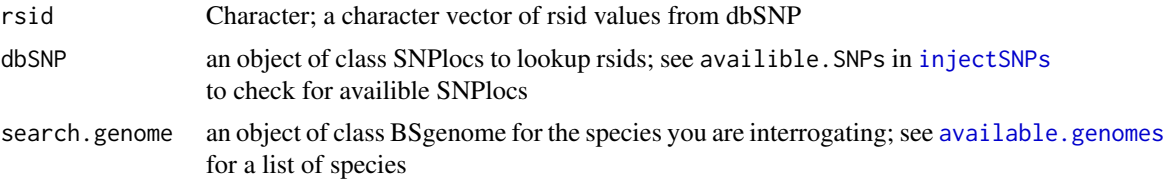

## Details

snps. from. rsid take an rsid, or character vector of rsids and generates the required object to input into motifbreakR

#### Value

a GRanges object containing:

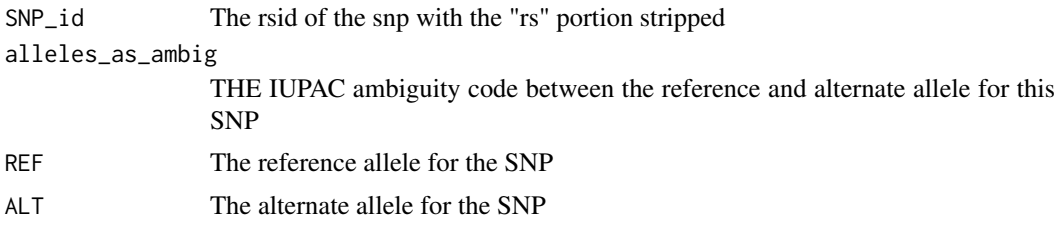

## See Also

See [motifbreakR](#page-9-1) for analysis; See [snps.from.file](#page-15-1) for an alternate method for generating a list of variants.

## Examples

```
library(BSgenome.Hsapiens.UCSC.hg19)
library(SNPlocs.Hsapiens.dbSNP142.GRCh37)
snps.file <- system.file("extdata", "pca.enhancer.snps", package = "motifbreakR")
snps <- as.character(read.table(snps.file)[,1])
snps.mb <- snps.from.rsid(snps[1],
                          dbSNP = SNPlocs.Hsapiens.dbSNP142.GRCh37,
                          search.genome = BSgenome.Hsapiens.UCSC.hg19)
```
# <span id="page-18-0"></span>Index

∗ datasets encodemotif, [3](#page-2-0) example.results, [5](#page-4-0) factorbook, [5](#page-4-0) hocomoco, [7](#page-6-0) homer, [9](#page-8-0) motifbreakR\_motif, [14](#page-13-0) available.genomes, *[17,](#page-16-0) [18](#page-17-0)* calculatePvalue, [2,](#page-1-0) *[12,](#page-11-0) [13](#page-12-0)* encodemotif, [3,](#page-2-0) *[14](#page-13-0)* example.results, [5](#page-4-0) factorbook, [5,](#page-4-0) *[14](#page-13-0)* GRanges, *[5](#page-4-0)* hocomoco, [7,](#page-6-0) *[14](#page-13-0)* homer, [9,](#page-8-0) *[14](#page-13-0)* injectSNPs, *[16](#page-15-0)*, *[18](#page-17-0)* motifbreakR, *[2](#page-1-0)*, *[5](#page-4-0)*, [10,](#page-9-0) *[15](#page-14-0)*, *[17,](#page-16-0) [18](#page-17-0)* motifbreakR\_motif, [14](#page-13-0) MotifDb, *[4](#page-3-0)*, *[6,](#page-5-0) [7](#page-6-0)*, *[9](#page-8-0)*, *[14](#page-13-0)* plotMB, *[13](#page-12-0)*, [15](#page-14-0) register, *[11](#page-10-0)* scoreAllWindows, [16](#page-15-0) snps.from.file, *[13](#page-12-0)*, *[15](#page-14-0)*, [16,](#page-15-0) *[18](#page-17-0)* snps.from.rsid, *[13](#page-12-0)*, *[15](#page-14-0)*, *[17](#page-16-0)*, [17](#page-16-0) TFMsc2pv, *[3](#page-2-0)*, *[12](#page-11-0)*